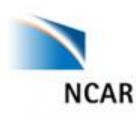

# METplus - a Python Wrapped Verification Capability Unifying the US Verification and Validation Community

Presenter: Tara Jensen

Team: John Halley Gotway, Julie Prestopnik, Minna Win-Gildenmeister, Dan Adriaansen, Mallory Row, Perry Shafran, Jim Frimel, George McCabe, Howard Soh, Tatiana Burek, Randy Bullock, Tina Kalb, Hank Fisher, and Jonathan Vigh

> Oct 30-31, 2018 ECMWF Python Workshop for Earth System Science Reading, UK

> > National Center for Atmospheric Research

## Namespace issues: We've heard about

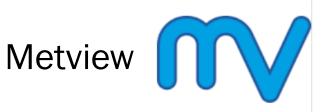

and

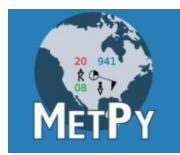

# What is different about METplus

- Its more emphatic!!
- Name began as an acronym for Model Evaluation Tools (MET) and has expanded to METplus
- Initial focus was on computation of statistics and is growing to provide python workflow and visualization
- Has a component called METviewer database and display system

## Namespace issues: We've heard about

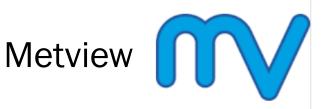

and

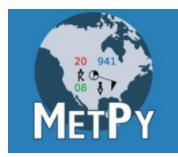

# What is similar about METplus

- Similar to Metview it's a suite of python scripts
- MET needs to be installed separately in environment
- Similar to Metview in that it computes verification scores and plotting both scores and meteorological fields
- Will rely on MetPy for plotting capability once it gets to 1.0

# Model Evaluation Tools

#### A Verification Toolkit Designed for Flexible Yet Systematic Evaluation (supported to the community via the DTC)

- Originally developed to replicated the EMC mesoscale verification system
- Over 85 traditional statistics using both point and gridded datasets
- 15 interpolation methods
- C++ with calls to Fortran Libraries
- Able to read in GRIB1, GRIB2 and CFcompliant NetCDF
- Applied to many spatial and temporal scales
- 3500+ users, both US & Int'I

#### **Object Based and Spatial Methods**

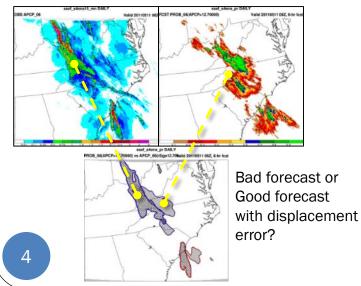

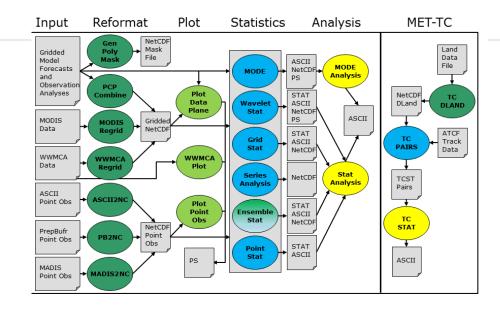

#### **Geographical Representation of Errors**

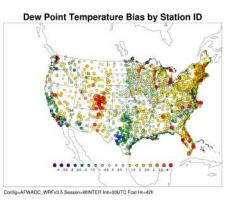

#### 90<sup>th</sup> Percentile of difference between two models

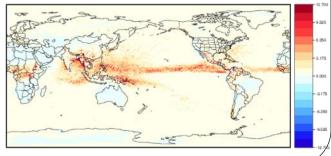

# The Goal: Have a Unified Capability to Evaluate All Aspects of the Coupled UFS\*

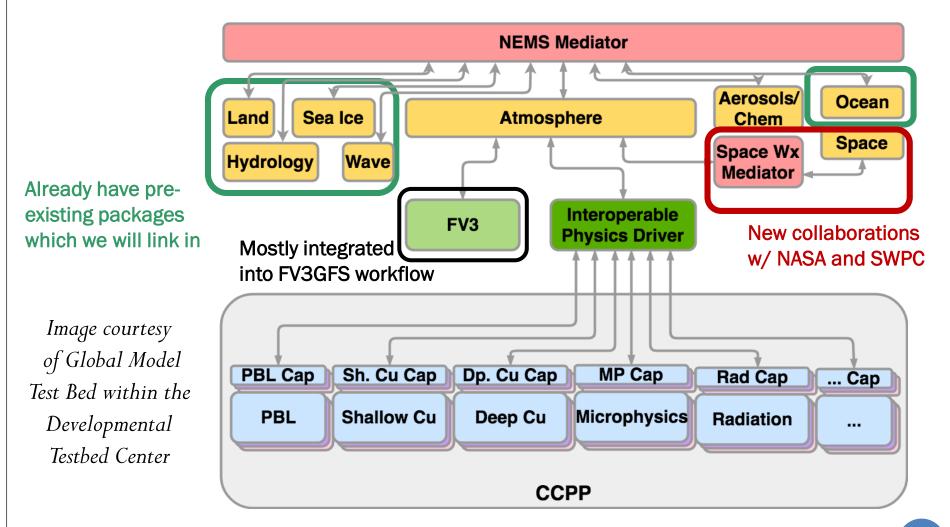

\*Unified Forecast System (UFS) is the US NWS next generation Earth system model

### Working Towards Easy Usability: **METplus Use Case Example Observed AOD**

Observed 1-min **AOD** Data

**ASCII** 2NC

6-hr mean, max, stdev, range

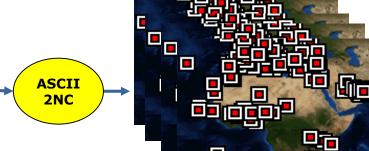

Forecasted Aerosol Optical Depth (AOD): 6-hr mean, max stdev, range

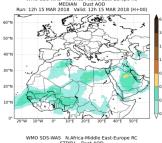

WMO SDS-WAS N.Africa-Middle East-Europe RC

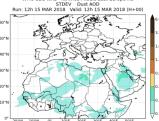

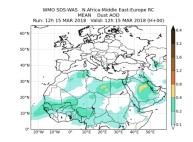

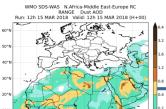

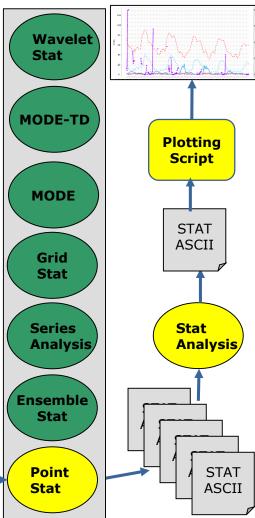

### Working Towards Easy Usability: **METplus Use Case Example Observed AOD**

6-hr mean, max, stdev, range

Observed 1-min **AOD** Data

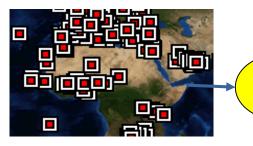

#### **Use-case includes**

- METplus .conf file
- MET config files
- Python scripts to:
  - Call Ascii2NC
  - Call Point-Stat
  - Call Stat-Analysis
  - Make statistics plot
  - Make plot of fields

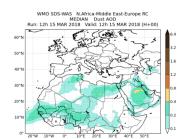

**ASCII** 

2NC

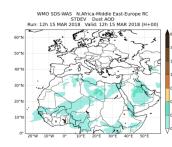

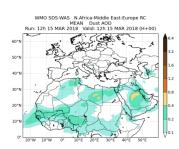

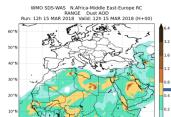

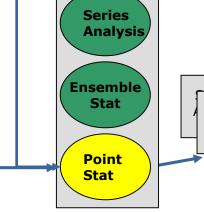

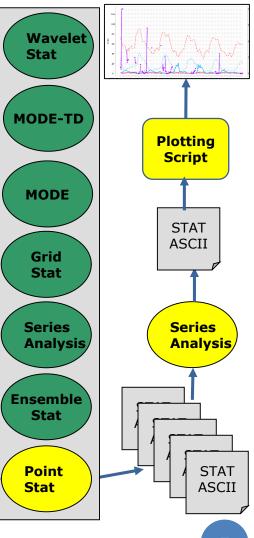

# General Concept of METplus

#### Python wrappers around:

- MET (core)
- METviewer database and display (core)
- Plotting
  - METviewer User Interface
  - METviewer Batch Engine
  - Python plotting scripts
- Communication
   between MET & python
   algorithms

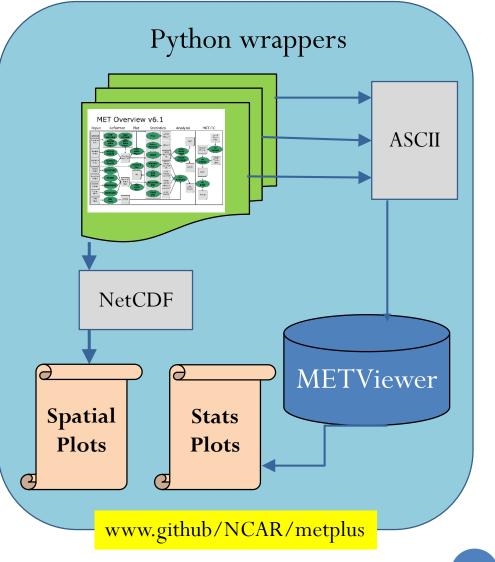

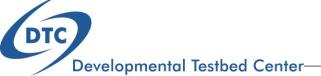

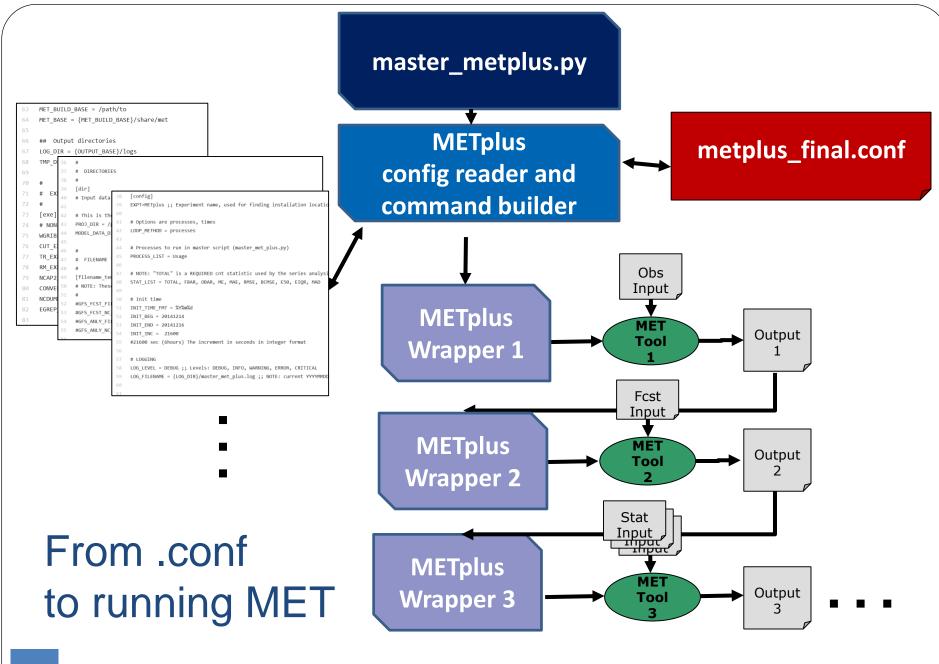

# **Flexible Configuration**

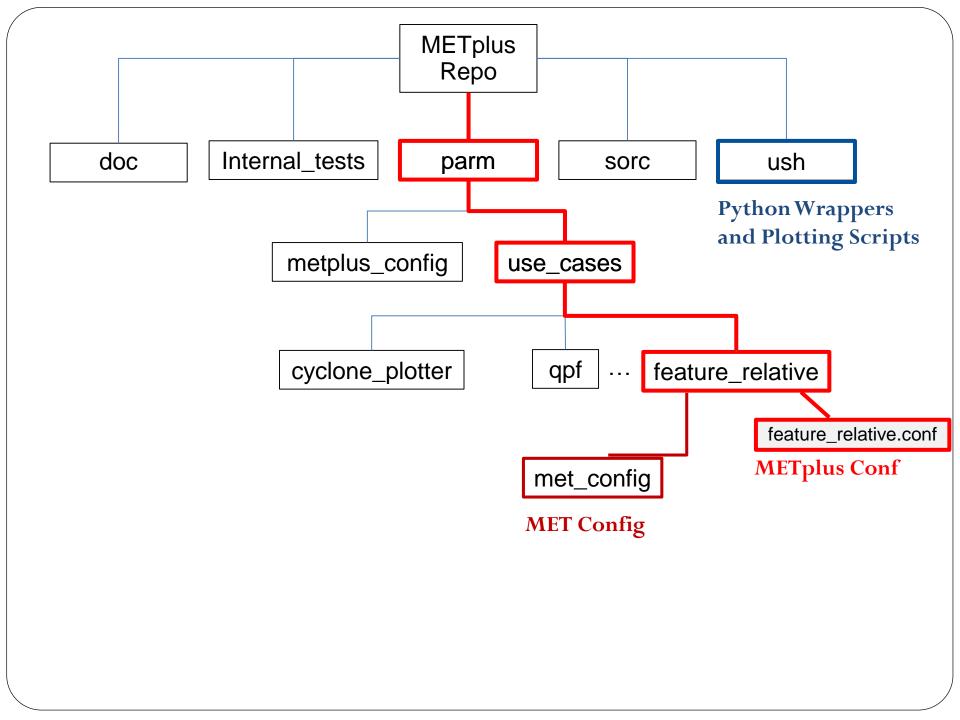

## What does wrapped by Python mean?

#### METplus/parm/use\_cases/feature\_relative METplus Conf

| #<br># | LISTS AND SETTINGS                                                          | fe                                                  | ature relative.conf                       |
|--------|-----------------------------------------------------------------------------|-----------------------------------------------------|-------------------------------------------|
| #      |                                                                             |                                                     |                                           |
|        |                                                                             |                                                     |                                           |
| #      | Processes to run in master so                                               | ript (master_met_plus.py)                           |                                           |
| PROC   | CESS_LIST = ["run_tc_pairs.py",                                             | <pre>"extract_tiles.py", "series_by_lead.py"]</pre> |                                           |
| #      |                                                                             |                                                     |                                           |
| #      | NOTE: "TOTAL" is a REQUIRED o                                               | nt statistic used by the series analysis scr        | ipts                                      |
| #      |                                                                             |                                                     |                                           |
| STAT   | <pre>LIST = ["TOTAL", "FBAR", "OBAF<br/>Dates must be in YYYYMMDD for</pre> | ", "ME", "MAE", "RMSE", "BCMSE", "E50", "EIQ        | PR", "MAD"]                               |
| #      | INIT_HOUR_INC is the increment                                              | it in integer format                                | fcst = { MET Config                       |
| #      | INIT_HOUR_END should be a string in HH or HHH format                        |                                                     | i mili comig                              |
|        |                                                                             |                                                     | field = [                                 |
| INIT   | <pre>L_DATE_BEG = "20141201"</pre>                                          |                                                     | {                                         |
|        | Γ_DATE_END = "20150331"                                                     |                                                     | name = "\${NAME}";                        |
|        | $\Gamma_{HOUR}INC = 6$                                                      |                                                     | level = [ "\${LEVEL}" ]                   |
| INIT   | $\Gamma_{HOUR} = "18"$                                                      |                                                     | }                                         |
| #      | Used by extract_tiles.py to a                                               | efine the records of interest from the grib2        | fine /                                    |
| _      | _LIST = ["HGT/P500", "PRMSL/Z0",<br>RACT_TILES_VAR_LIST = []                | "TMP/Z2", "PWAT/L0", "HGT/P250", "TMP/P850"         | ', "TMP/P500", "UGRD/P250", "VGRD/P250" ] |
|        | Used for performing series ar                                               |                                                     |                                           |

149

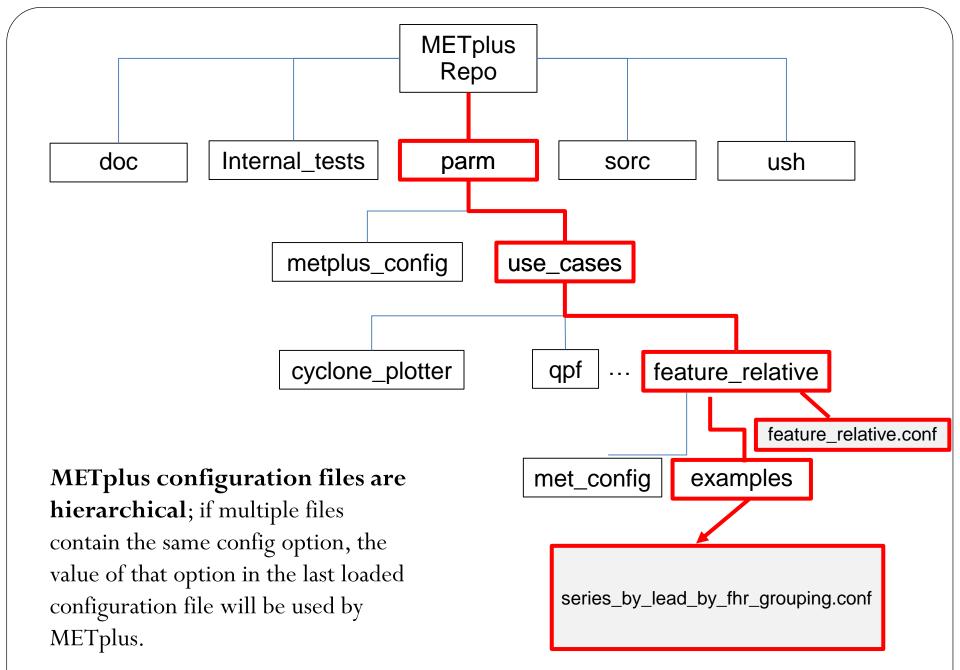

### **Configuration Files: Documentation**

[config] INIT\_BEG=2018100100

[dir]
CONFIG\_DIR={PARM\_BASE}/use\_cases/qpf/met\_config

[filename\_templates]
OBS\_PCP\_COMBINE\_INPUT\_TEMPLATE = {valid?fmt=%Y%m%d}/ST4.{valid?fmt=%Y%m%d%H}.{level?fmt=%HH}h

# Q: How do I know what "family" ([dir], [config], etc...) a config option belongs to?

**A:The METplus User Guide contains a "Config Glossary"** that contains every METplus configuration option with various information including which family the config option belongs to.

# Adding Flexibility by Embedding Python

## Python Embedding - API

- Linking to the appropriate libraries similar to NetCDF, Grib, etc .
- Using Python's C API that is exported
- Include the header files in MET code and link to the libraries at compile time.
- C API online documentation (<u>https://docs.python.org/2/c-api/index.html</u>)
- Details of extending and/or embedding Python using C or C++ (<u>https://docs.python.org/2/extending/index.html#extending-index</u>)
- **Big Challenge:** Setting up the python runtime environment

# Python Embedding - Example

- Command Line
  - python scripts/python/read\_ascii\_numpy.py data/python/fcst.txt FCST
- MET config file setting
  - plot\_data\_plane PYTHON\_NUMPY python.ps 'name="scripts/python/read\_ascii\_numpy.py data/python/fcst.txt FCST";'

Result of running the above sample script and data included in METv8.0 release

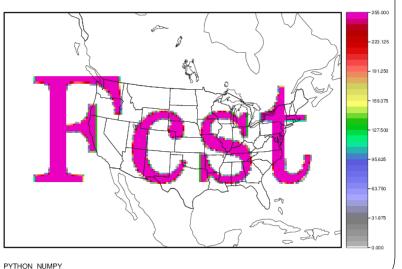

# Future Work

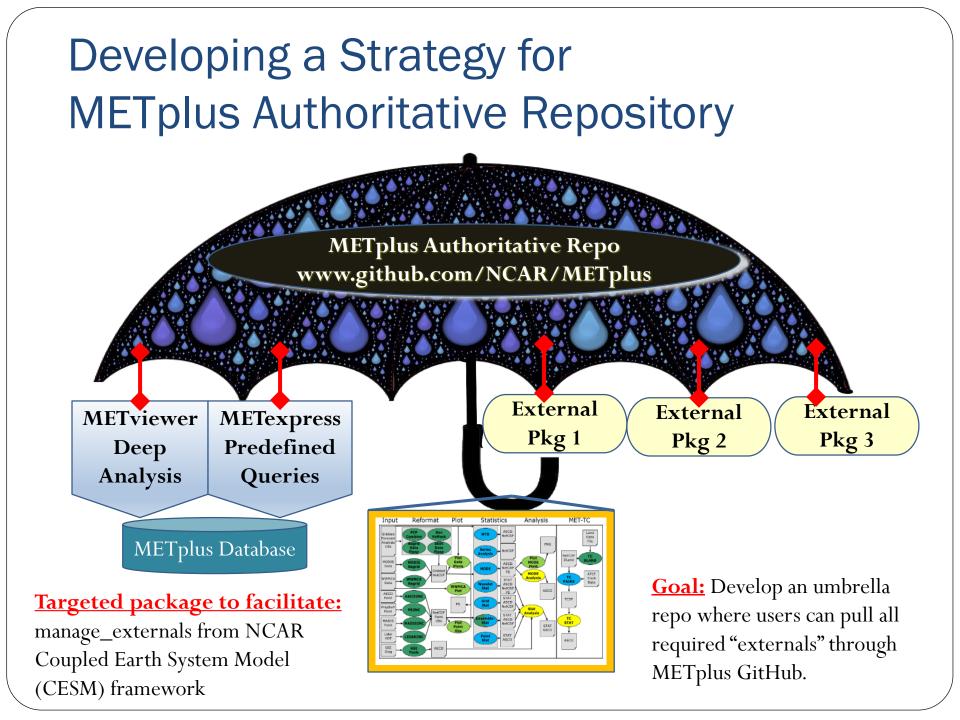

# **Upcoming METplus Additions**

#### **MET component**

- C++ clean-up to pass cyber-security software scans (Fortify) and improve memory handling and speed
- Process Oriented Diagnostics for Subseasonal-to-Seasonal
  - Moisture-Convection Coupling
  - MJO, NAO, and Teleconnection
  - TC Genesis
  - Extreme Weather related to Blocking
  - Cloud Property and Structure
  - Multi-variate fields and fluxes
- CAM and Space Weather Evaluation

# Python Embedding - Future

- MET calling Python:
  - Further testing of the **PYTHON\_XARRAY** option.
  - Enhance by adding **PYTHON\_PANDA** logic to read *point observations* from Python (e.g. for Point-Stat and Ensemble-Stat)
  - Enhance logic to **read** *multiple vertical levels* from Python (e.g. run Point-Stat or Ensemble-Stat to verify multiple pressure levels)
  - Enhance logic to **read a** *time series of gridded data* from Python (e.g. for Series-Analysis and MTD tools)
- Python calling MET:
  - Define entry points for Python scripts to *call MET tools* directly.

# **Upcoming METplus Additions**

- **Develop more use-cases** for Regional, Ensemble, Subseasonal to Seasonal forecast applications
- Develop use-cases for Object-based Methods
- Add much more plotting capability based on MetPy and other tools
- Explore CDO, ODC, PANGEO, Dask and other intriguing capabilities

## **Issues That We are Thinking About**

- Running in the cloud and workflow in docker container one big container or does python act as the glue layer around containers?
- Python layer queries the binaries to make a list of functions how is this done?
- How best to manage transition from Python 2.7 to Python 3.x

- **NOTE to package developers:** Versioning matters! Especially to operational centers.
  - x.0 version is favorable to 0.x
  - Example 1.0 is better than 0.9 or 0.19

Copyright 2018, University Corporation for Atmospheric Research, all rights reserved

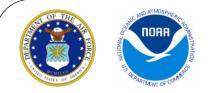

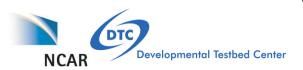

**Contacts:** Tara Jensen – <u>jensen@ucar.edu</u> and John Halley Gotway – <u>johnhg@ucar.edu</u>

METplus GitHub: github.com/NCAR/METplus

MET Users Page: <u>www.dtcenter.org/met/users/</u>

**Container MET GitHub:** <u>github.com/NCAR/container-dtc-met</u>

METviewer GitHub: github.com/NCAR/METviewer

Container METviewer Github: github.com/NCAR/container-dtcmetviewer

All help requests go through MET Helpdesk: <u>met\_help@ucar.edu</u>

METplus work is funded by the Developmental Testbed Center partners (NOAA, Air Force, NCAR and NSF), NGGPS program office, and USWRP R2O grants